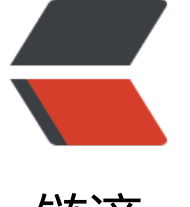

## 链滴

## lsb\_re[leas](https://ld246.com)e命令

作者: felayman

- 原文链接:https://ld246.com/article/1458277664725
- 来源网站: [链滴](https://ld246.com/member/felayman)
- 许可协议:[署名-相同方式共享 4.0 国际 \(CC BY-SA 4.0\)](https://ld246.com/article/1458277664725)

<p>lsb\_release&nbsp; --help<br />>FSG lsb\_release v2.0 prints certain LSB (Linux Standard Ba e) and <br />Distribution information.<br />> /><br />> />Usage: lsb\_release [OPTION]...<br />>With o OPTION specified defaults to -v.<br />> /><br />>
Options:<br />
log 2xnbsp; -v, --version<br />
log 2xn sp; & nbsp; & nbsp; Display the version of the LSB specification against which the distribution is compliant. 查看版本<br />&nbsp; -i, --id<br />&nbsp;&nbsp;&nbsp; Display the string id of the distributor.经销商标识<br />
2xnbsp; -d, --description<br />
2xnbsp; &nbsp; &nbsp; Di play the single line text description of the distribution. 版本描述信息<br />
2hbsp; -r, --releas <br />
&nbsp;&nbsp;&nbsp; Display the release number of the distribution.发型版本说明<br / -c, --codename<br />&nbsp;&nbsp;&nbsp; Display the codename according to the d stribution release. 版本号 <br />
&nbsp; -a, --all<br />
&nbsp; &nbsp; &nbsp; Display all of the above information. 全部信息<br />>
&nbsp; -s, --short<br />
&nbsp;&nbsp; &nbsp; Use s ort output format for information requested by other options (or version if none). 简 说明<br />
&ubsp; -h, --help<br />
&ubsp; &ubsp; &ubsp; &ubsp; Display this message.</p>